**Direction de région académique du numérique pour l'éducation**

**Contract RÉGION ACADÉMIQUE OCCITANIE** Égalité

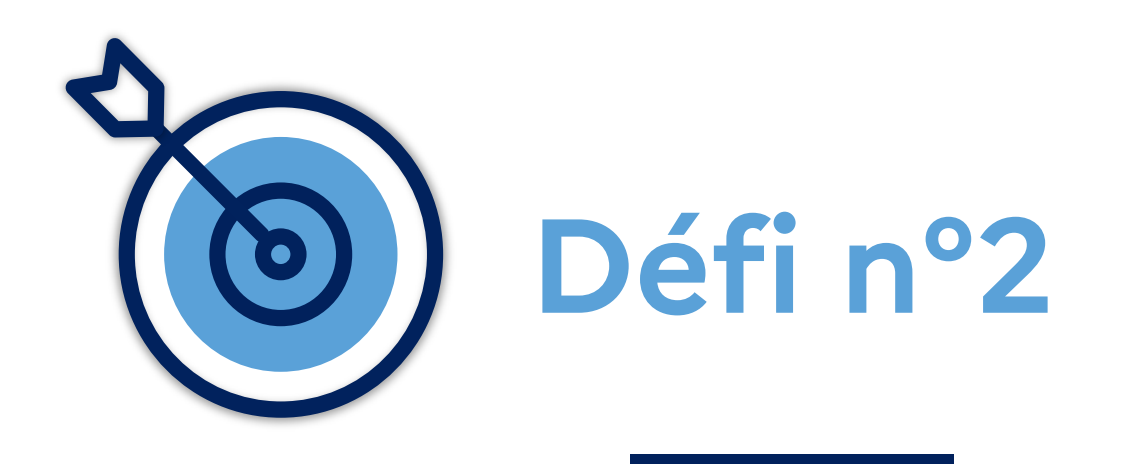

## **Atelier "Apps Éducation" Récupérer des productions vidéos d'élèves**

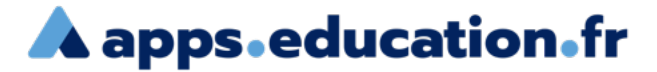

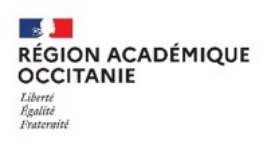

## **Contexte** :

Pour évaluer un oral, je demande à des élèves de produire une vidéo de 250 Mo maximum. Je souhaite récupérer ces vidéos via un dossier de partage en ligne.

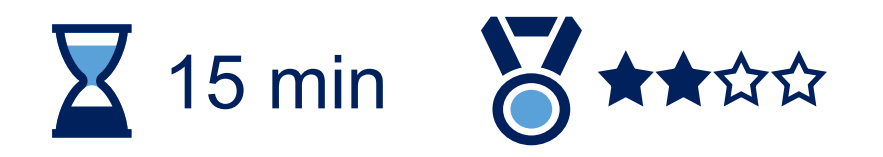

n°2

Se connecter au portail apps.education.fr

**A** apps education fr (authentification Éducation nationale conseillée).**RÉPUBLIQUE FRANÇAISE** Français v Se connecter S'identifier avec<br>Authentification<br>Éducation Nationale  $\bullet$ Privilégier l'authentification m **Éducation nationale** Nom d'utilisateur ou courriel Mot de passe Se souvenir de moi Mot de passe oublié ? Connexion Nouvel utilisateur ? Enregistrement

**A** apps education fr

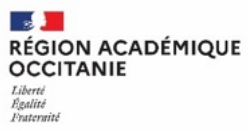

n°2

**Direction de région académique du numérique pour l'éducation**

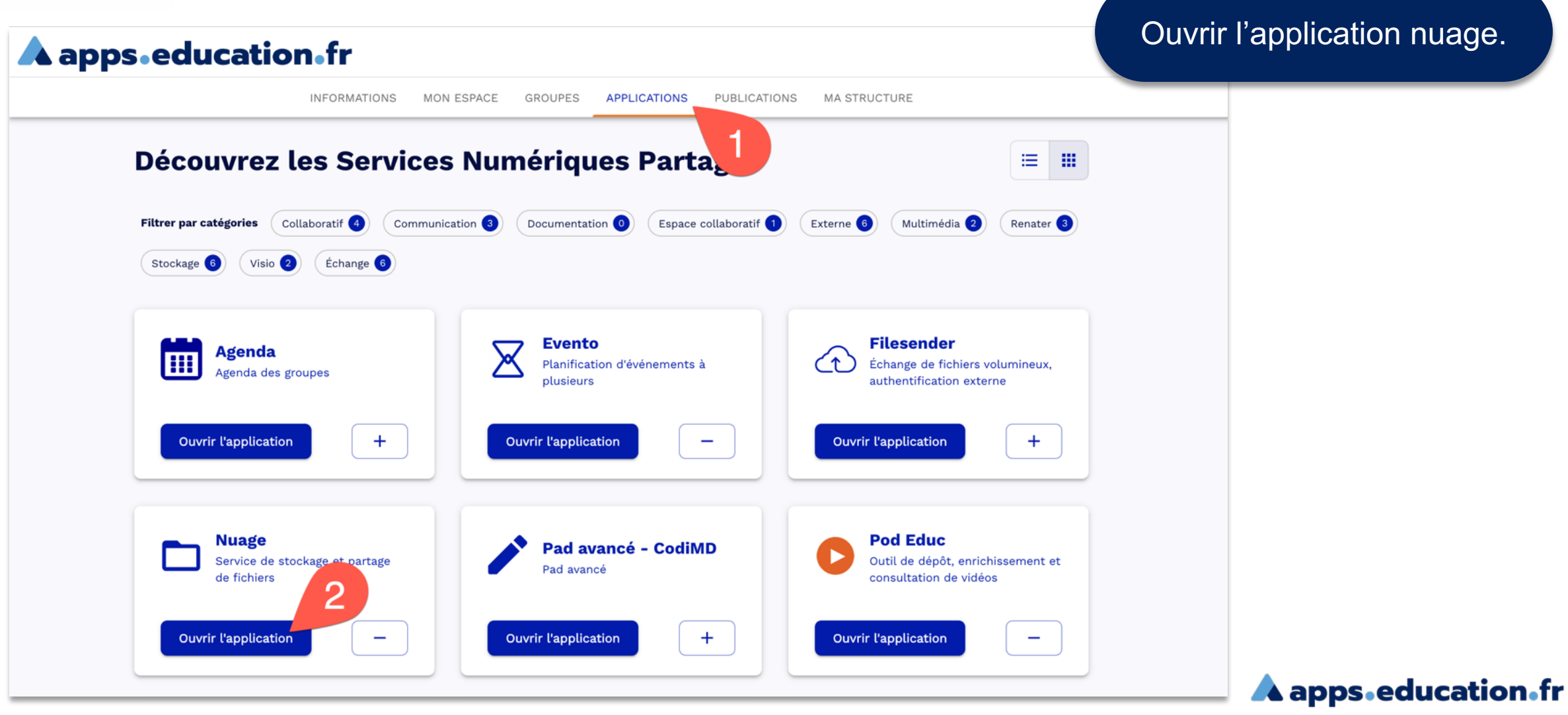

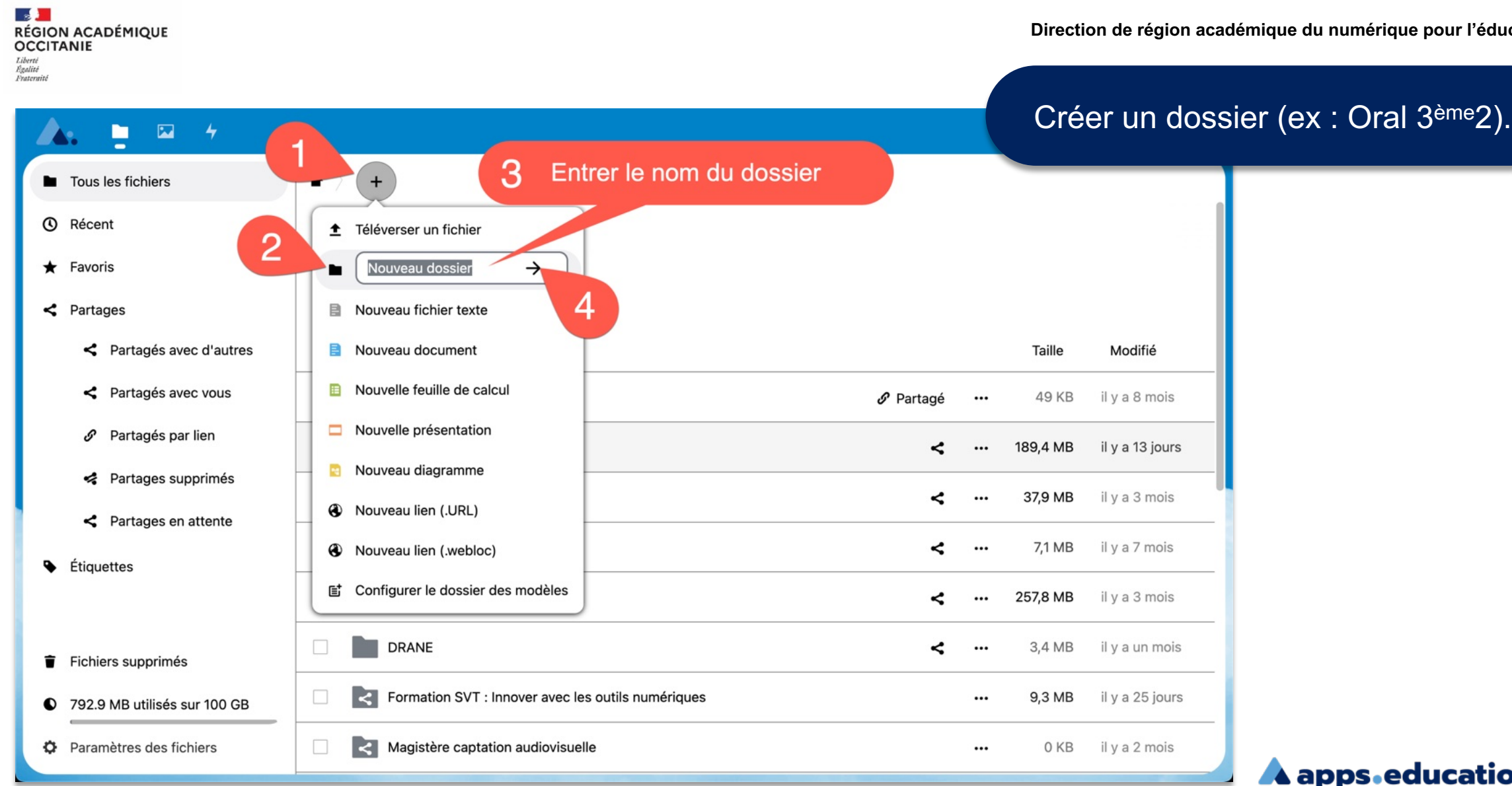

n°2

ation.fr тг

**Direction de région académique du numérique pour l'éducation**

n°2

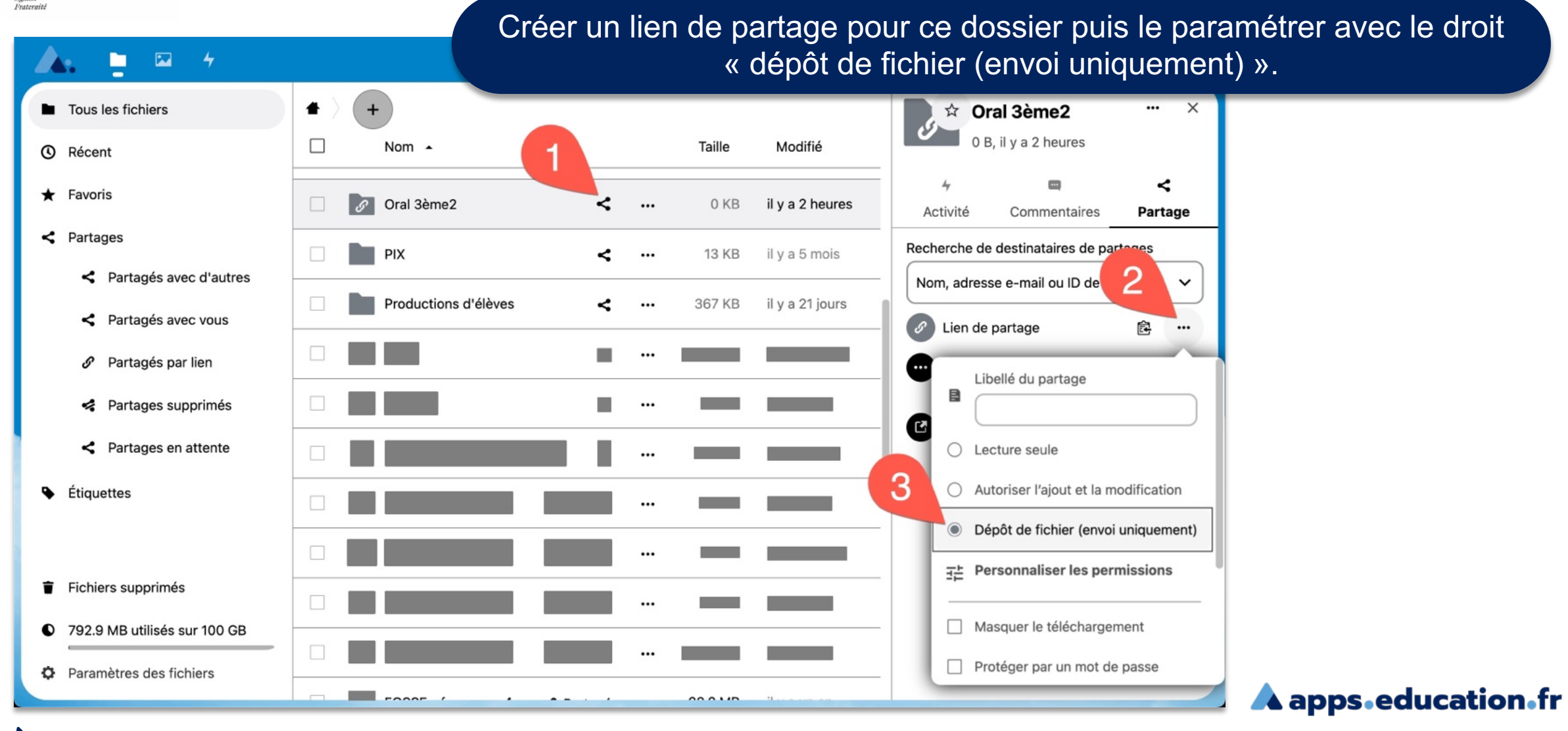

 $\overline{\mathbf{z}}$ 

H

 $\rightarrow$ 

n°2

## 1. Copier le lien de partage du dossier (afin de le déposer par exemple dans « Devoirs de la séance » sur votre ENT).

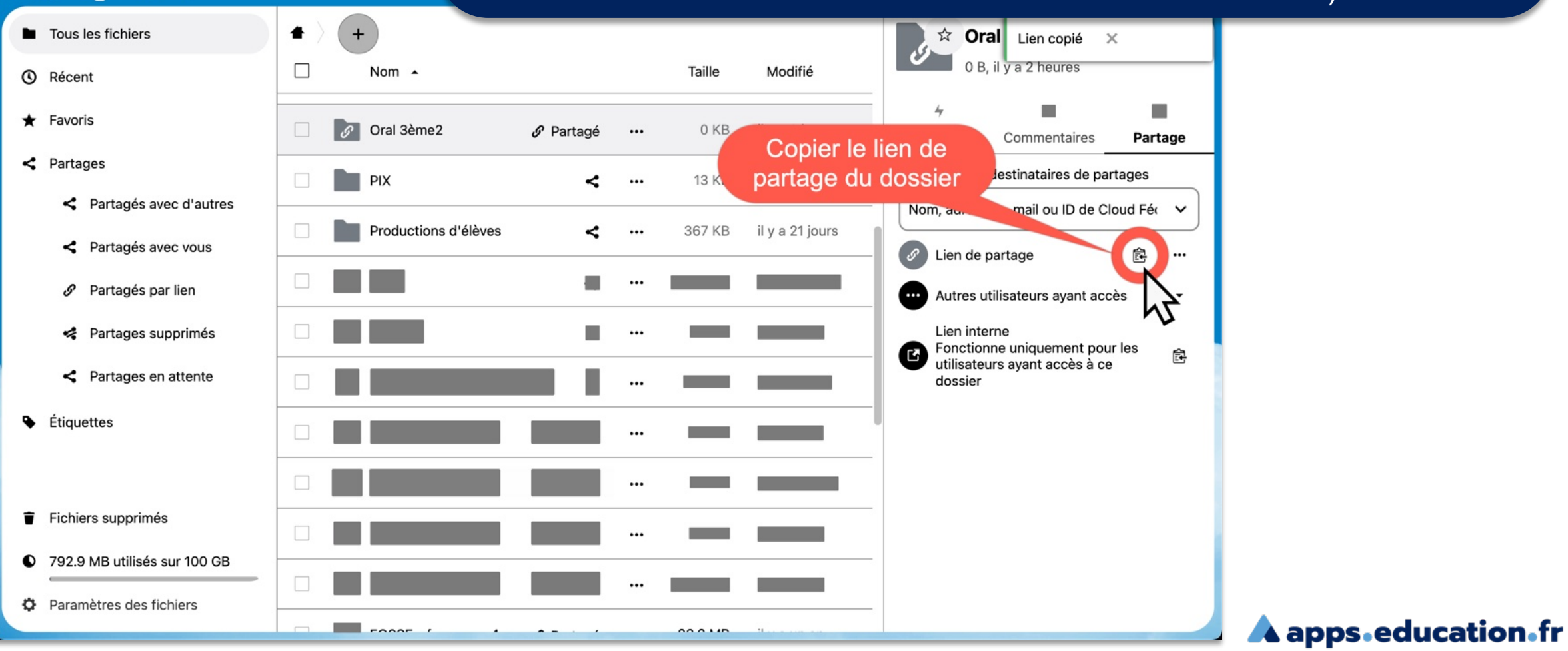

 $\mathcal{A}$  . **RÉGION ACADÉMIQUE<br>OCCITANIE** Liberté<br>Égalité<br>Frateraité

**Direction de région académique du numérique pour l'éducation**

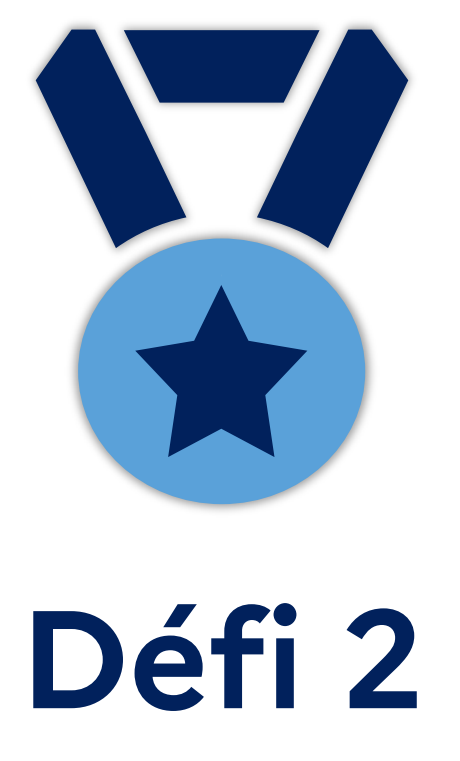

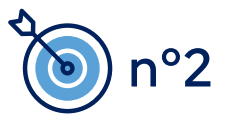

**A** apps.education.fr